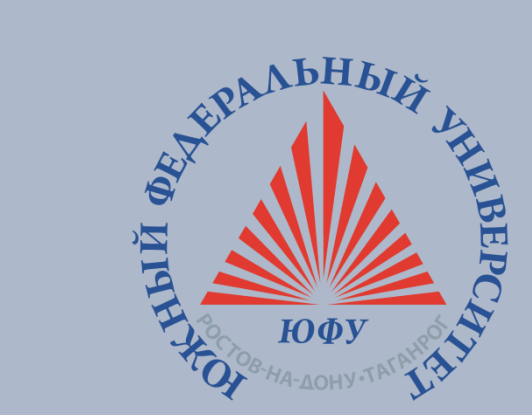

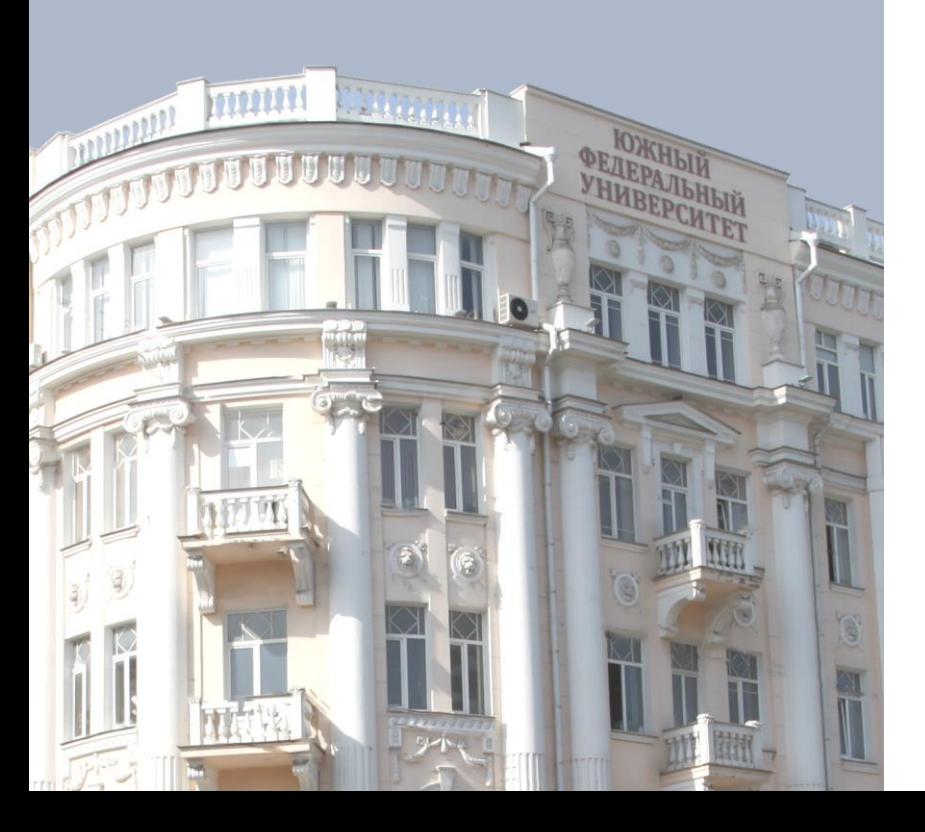

# Применение онлайнобучения при реализации ОП

**Б.Л.Крукиер**

**А.С.Рослый**

**Южный федеральный университет, Ростов-на-Дону, 2019 sfedu.ru**

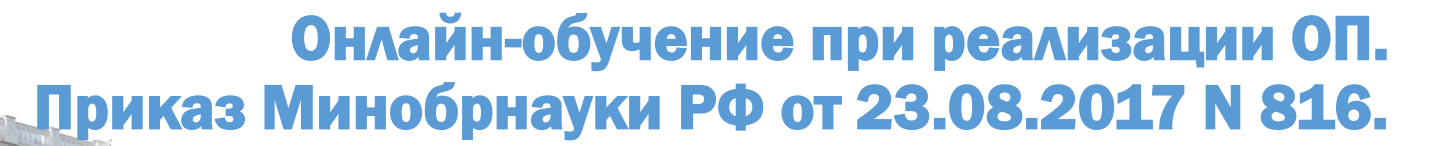

5. При реализации образовательных программ или их частей с применением электронного обучения, дистанционных образовательных технологий:

местом осуществления образовательной деятельности является место нахождения организации или ее филиала независимо от места нахождения обучающихся<sup>2</sup>;

организации обеспечивают соответствующий применяемым технологиям уровень подготовки педагогических, научных, учебно-вспомогательных, административно-хозяйственных работников организации;

организации самостоятельно определяют порядок учебнооказания методической помощи обучающимся, в том числе в форме индивидуальных консультаций, оказываемых дистанционно с использованием информационных и телекоммуникационных технологий<sup>3</sup>;

организации самостоятельно определяют соотношение объема занятий, проводимых путем непосредственного взаимодействия педагогического работника с обучающимся, в том числе с применением электронного обучения, дистанционных образовательных технологий;

учебных занятий, допускается отсутствие проводимых путем непосредственного взаимодействия педагогического работника с обучающимся

в аудитории.

6. При реализации образовательных программ или их частей с применением электронного обучения, дистанционных образовательных исключительно технологий организация самостоятельно и (или) с использованием ресурсов иных организаций:

создает условия для функционирования электронной информационнообразовательной среды, обеспечивающей освоение обучающимися образовательных программ или их частей в полном объеме независимо от места нахождения обучающихся<sup>4</sup>;

обеспечивает идентификацию личности обучающегося, выбор способа которой осуществляется организацией самостоятельно, и контроль соблюдения условий проведения мероприятий, в рамках которых осуществляется оценка результатов обучения.

7. Организации вправе осуществлять реализацию образовательных программ их частей с применением исключительно электронного обучения, или дистанционных образовательных технологий, организуя учебные занятия в виде онлайн-курсов, обеспечивающих для обучающихся независимо от их места нахождения и организации, в которой они осваивают образовательную программу, достижение и оценку результатов обучения путем организации образовательной деятельности в электронной информационно-образовательной среде, к которой предоставляется открытый доступ через информационно-телекоммуникационную сеть «Интернет».

<sup>&</sup>lt;sup>2</sup> Часть 4 статьи 16 Федерального закона № 273.

<sup>&</sup>lt;sup>3</sup> Часть 1 статьи 28 Федерального закона № 273.

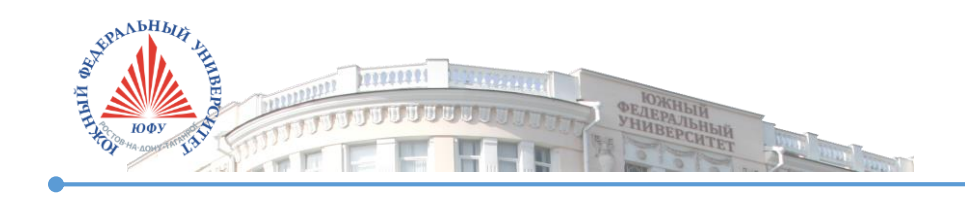

[Приказ №1564 Об утверждении Порядка применения электронного обучения, дистанционных](https://www.sfedu.ru/files/upload/sts/6067/%D0%9F1564%20%D0%9F%D0%BE%D1%80%D1%8F%D0%B4%D0%BE%D0%BA%20%D0%BF%D1%80%D0%B8%D0%BC%D0%B5%D0%BD%D0%B5%D0%BD%D0%B8%D1%8F%20%D0%AD%D0%9E,%20%D0%94%D0%9E%D0%A2%20%D0%BF%D1%80%D0%B8%20%D1%80%D0%B5%D0%B0%D0%BB%D0%B8%D0%B7%D0%B0%D1%86%D0%B8%D0%B8%20%D0%9E%D0%9F.pdf)  образовательных технологий при реализации образовательных программ ЮФУ.

Электронный образовательный ресурс (**онлайн-курс**) должен иметь структуру, информацию о получаемых слушателем компетенциях, включать ряд методических материалов, в том числе видеолекций, презентаций, учебных пособий, интерактивных тестов.

#### **Например:**

«Философия и методология науки» УРФУ, «Маркетинг» ВШЭ, «Компьютерная инженерная графика» ИТМО

- онлайн-курс имеет строго обозначенную трудоемкость, выраженную в количестве зачетных единиц, достаточную для возможности эффективного применения по дисциплине (модулю), предусмотренных учебным планом образовательной программы;
- содержание онлайн-курса формирует предусмотренные образовательной программой компетенции;
- временные рамки реализации онлайн-курса соответствуют предусмотренным образовательной программой периоду;
- онлайн-курс размещен на портале «Одного Окна» или взят из перечня рекомендованных онлайн-курсов, размещенного на портале ЮФУ.

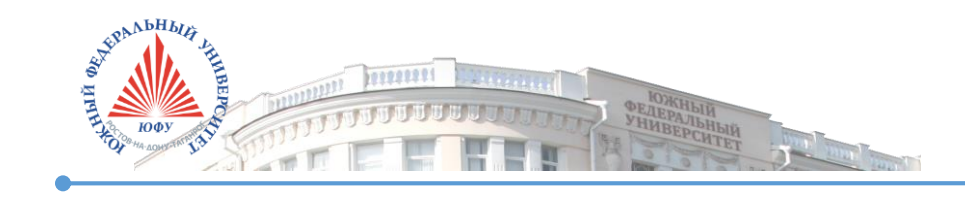

## Онлайн-обучение при реализации ОП в ЮФУ

#### **Применение онлайн-технологий при реализации ОП**

- разработка и реализация образовательных программ, не менее 30% трудоемкости которых реализуется в формате **онлайн-курсов**, размещенных на платформе online.edu.ru (можно использовать ОДИН онлайн-курс);

- включение и/или перезачёт результатов освоения онлайн-куров, размещенных на платформе online.edu.ru, в рамках образовательной программы.

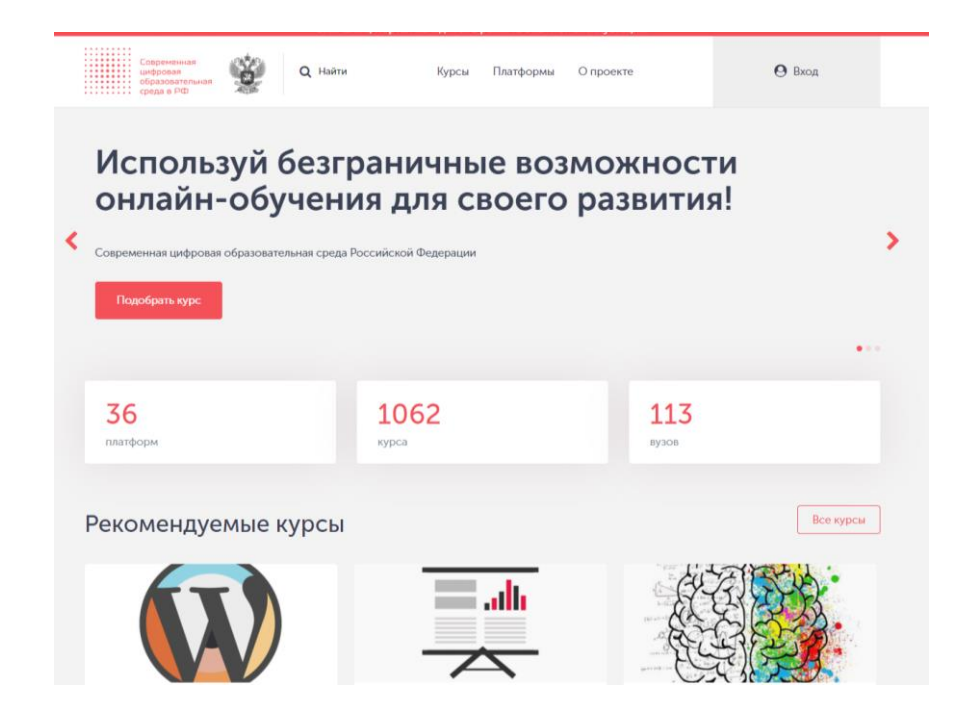

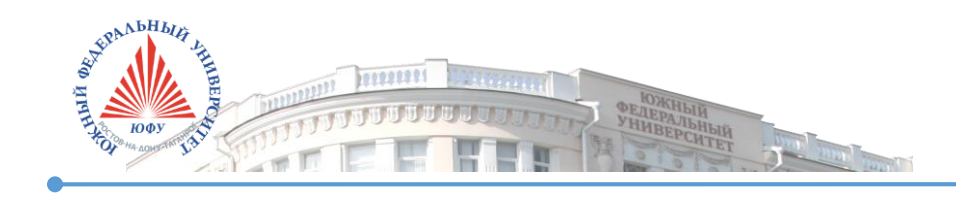

## Популярные платформы онлайн-курсов

- <https://www.edx.org/>
- <https://open.edx.org/>
- <https://www.coursera.org/>
- <https://openedu.ru/>
- <https://www.lektorium.tv/>
- <https://universarium.org/>
- <https://geekbrains.ru/>
- <https://stepik.org/>
- moodle.sfedu.ru
- edx.sfedu.ru

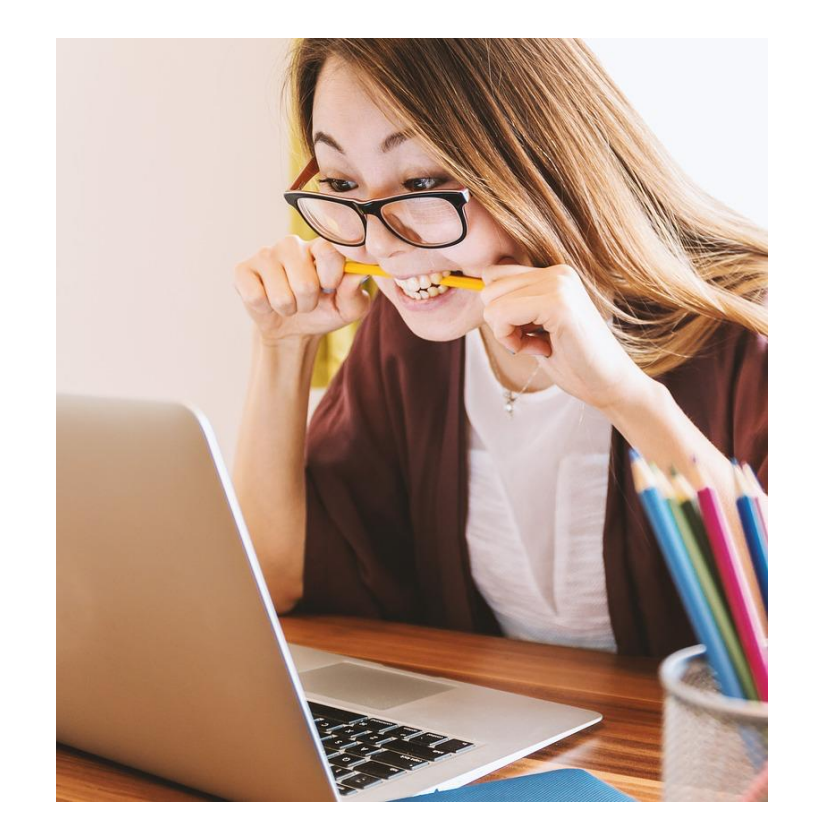

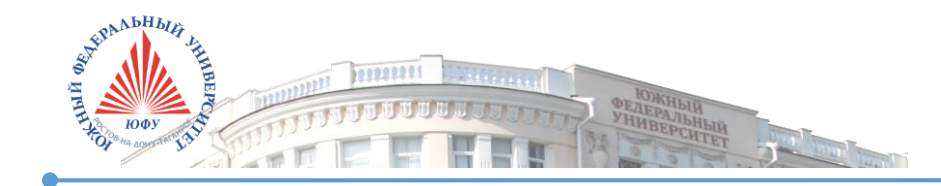

Электронное обучение

Курс «Педагогическое обеспечение онлайн-обучения»

<https://distant.msu.ru/course/view.php?id=1332>

Смешанное обучение

Самостоятельная работа

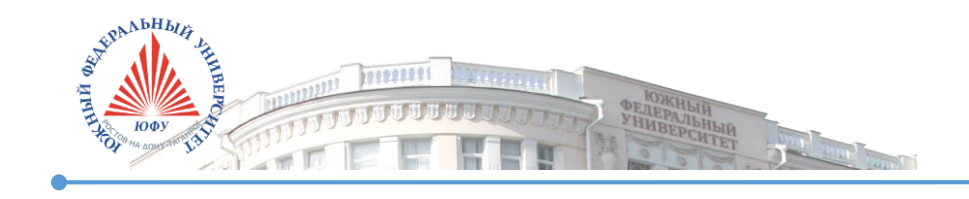

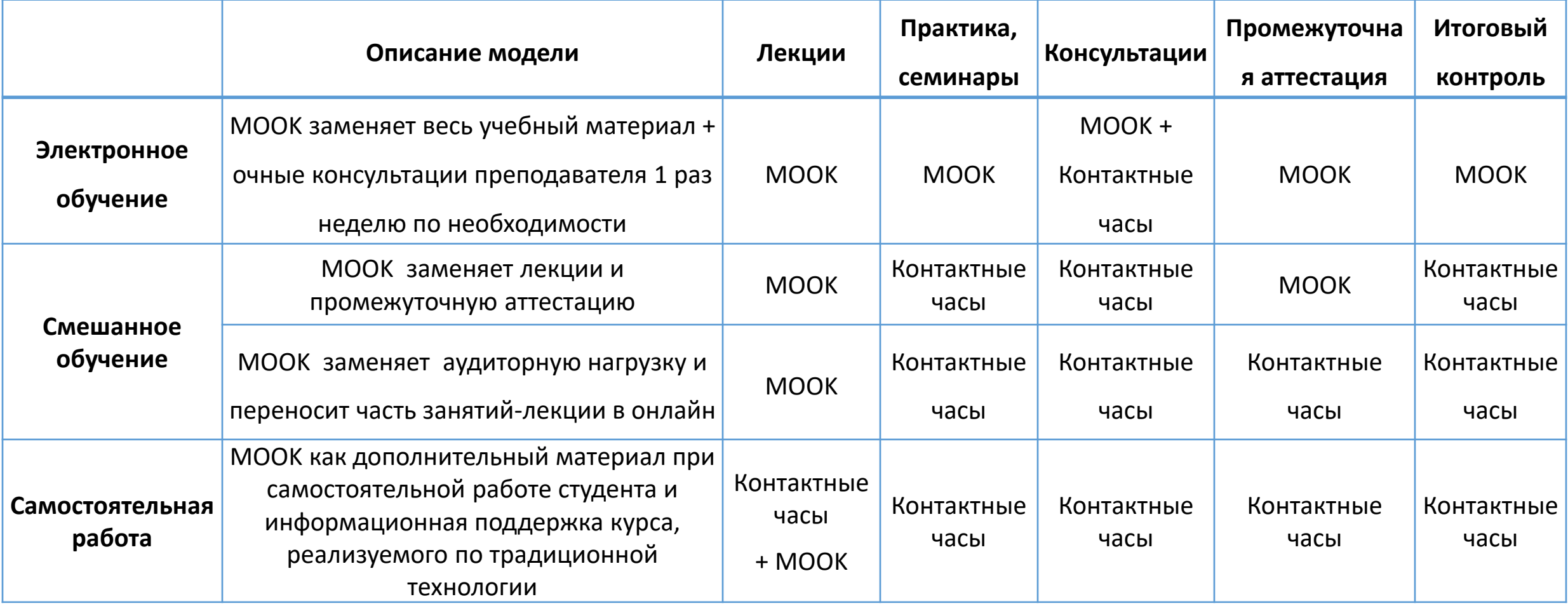

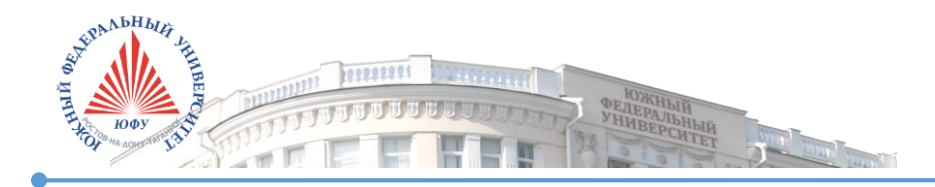

### Нормативно-правовое обеспечение онлайн-обучения

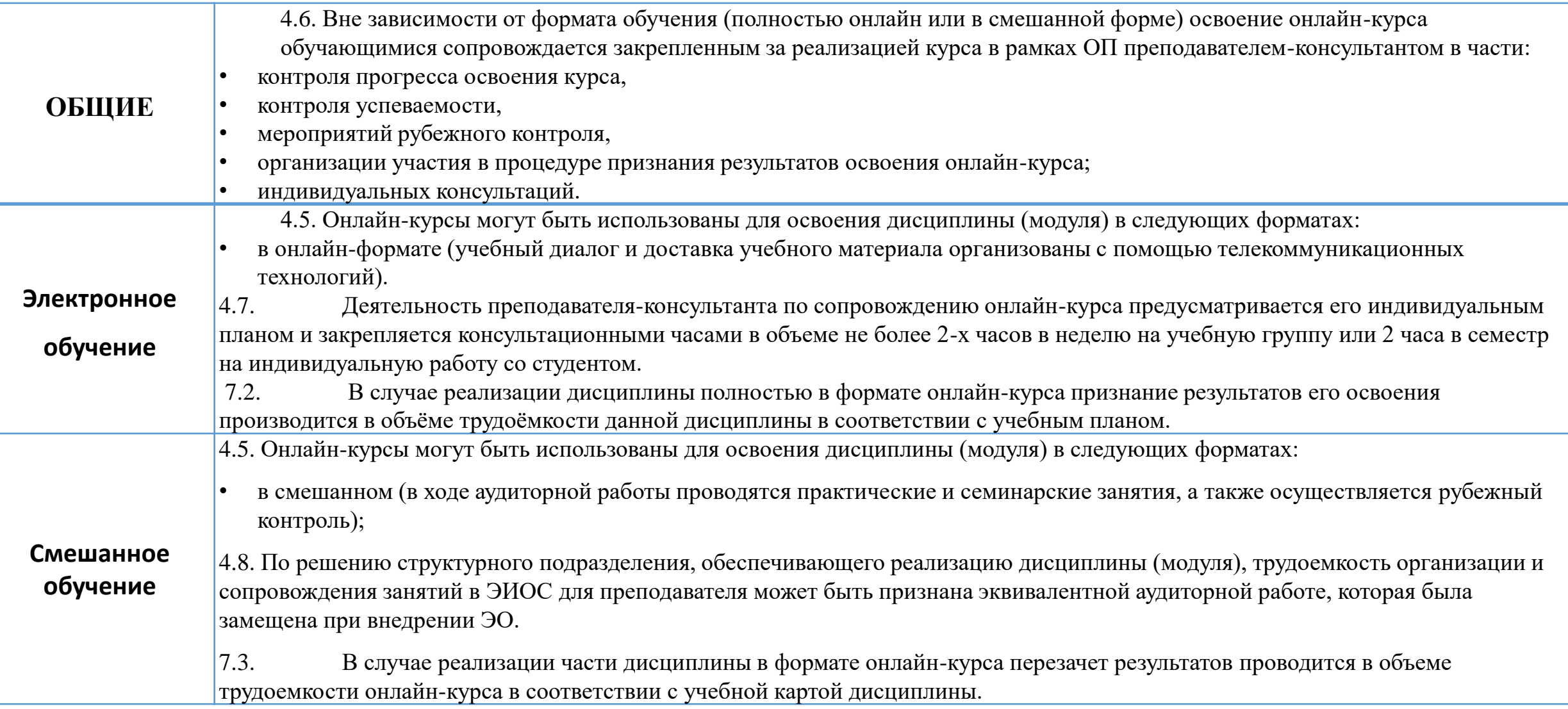

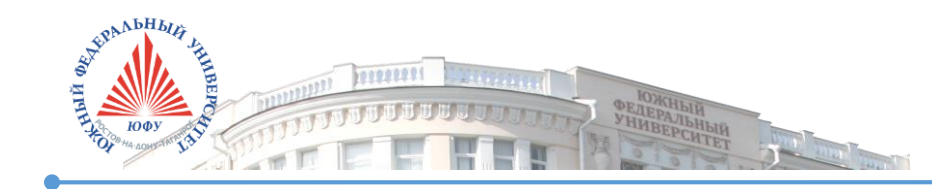

### Алгоритм включения ОК в ОПОП. Электронное обучение.

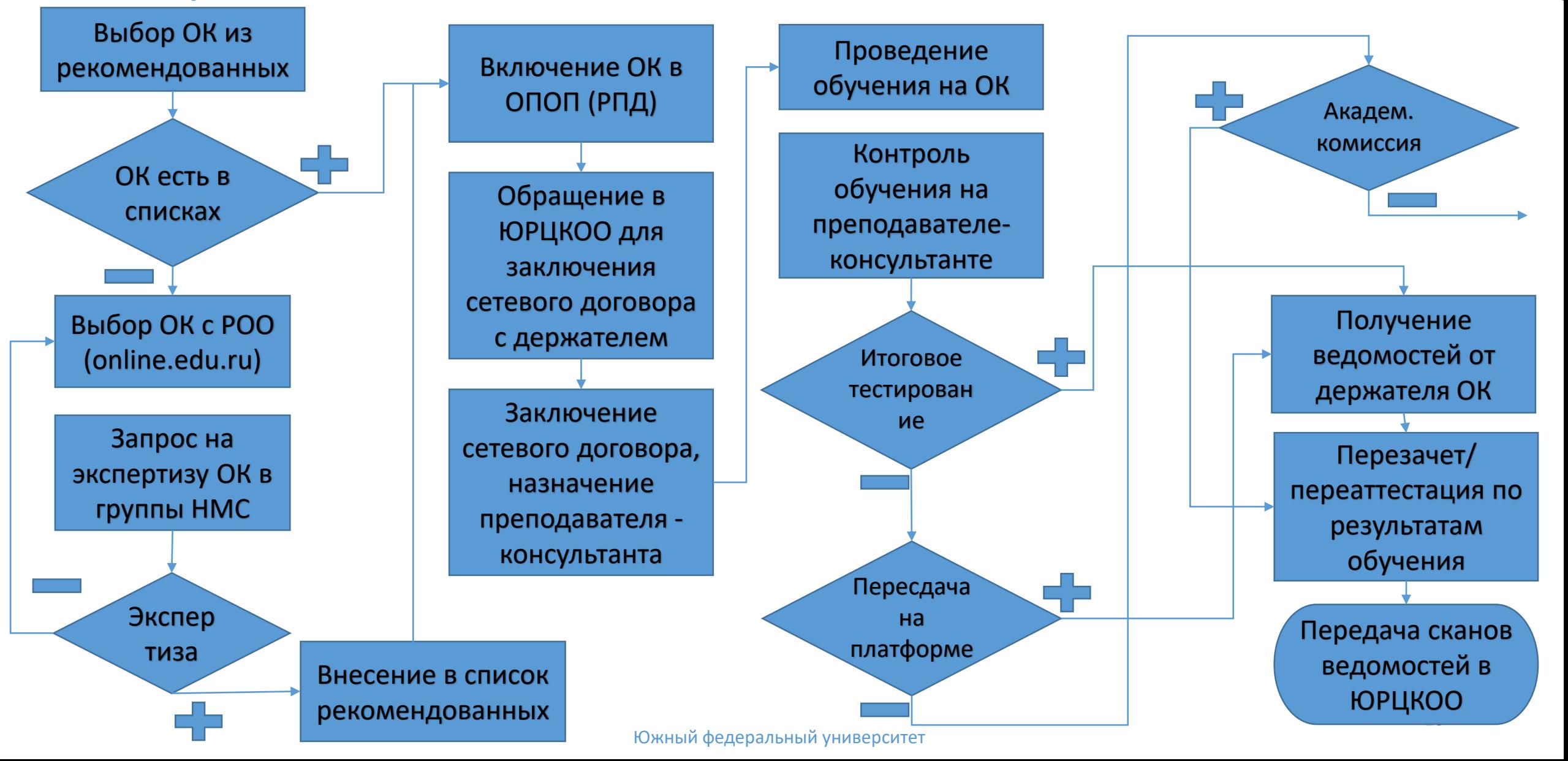

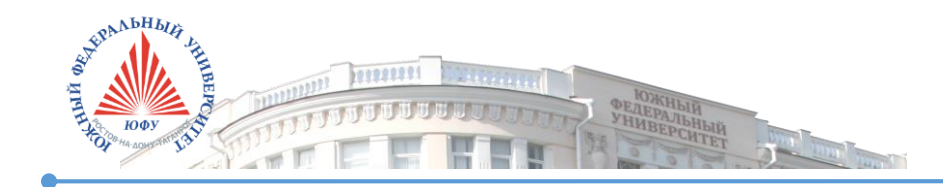

#### Алгоритм включения ОК в ОПОП. Смешанное обучение.

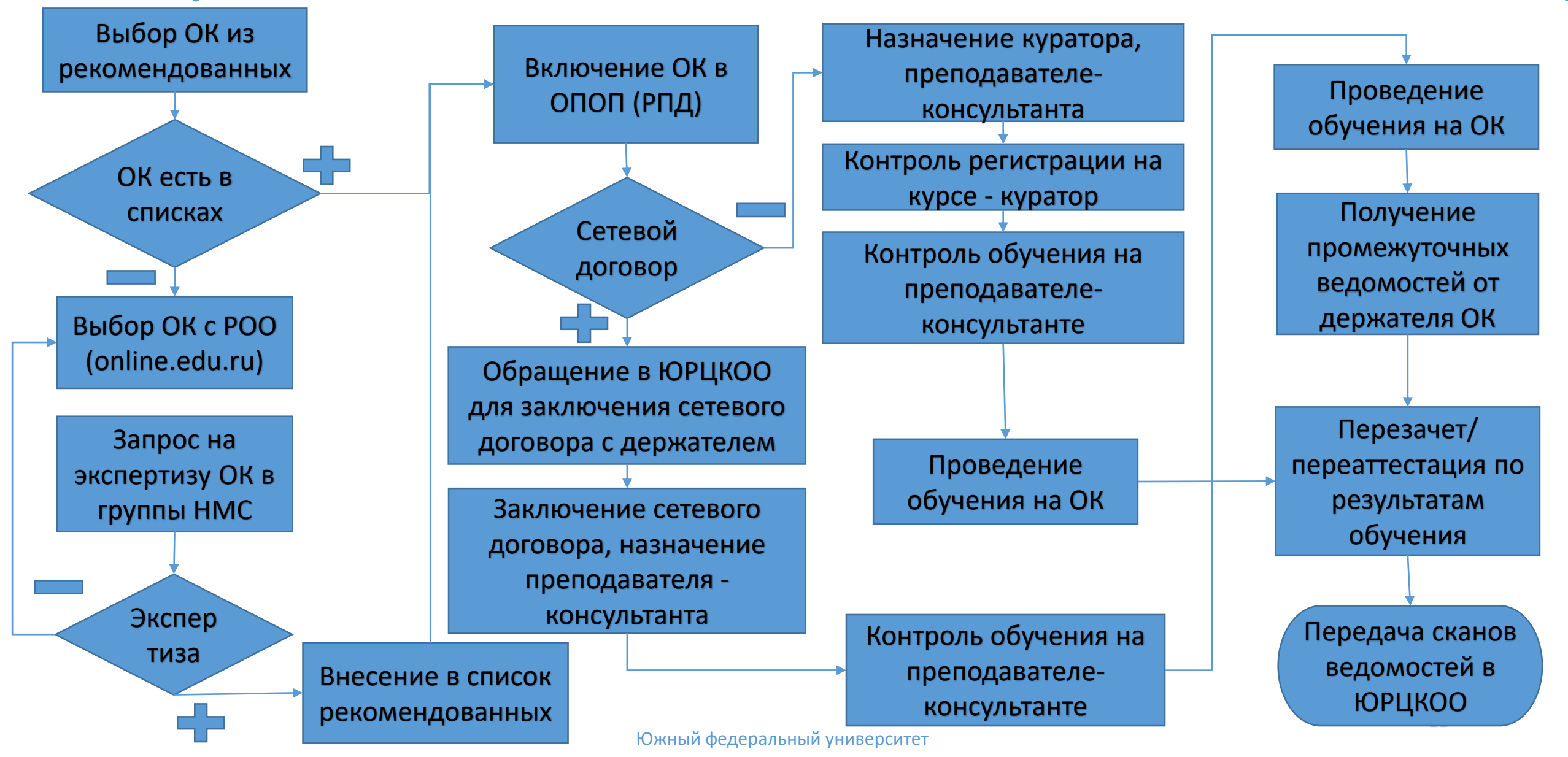

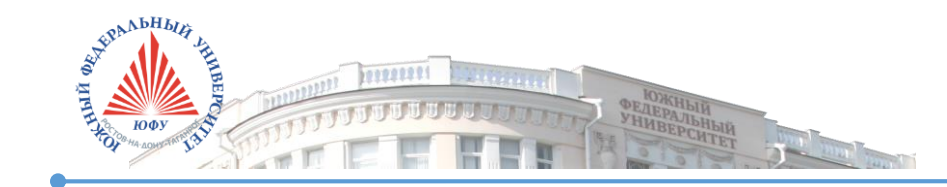

#### Алгоритм включения ОК в ОПОП. Самостоятельная работа.

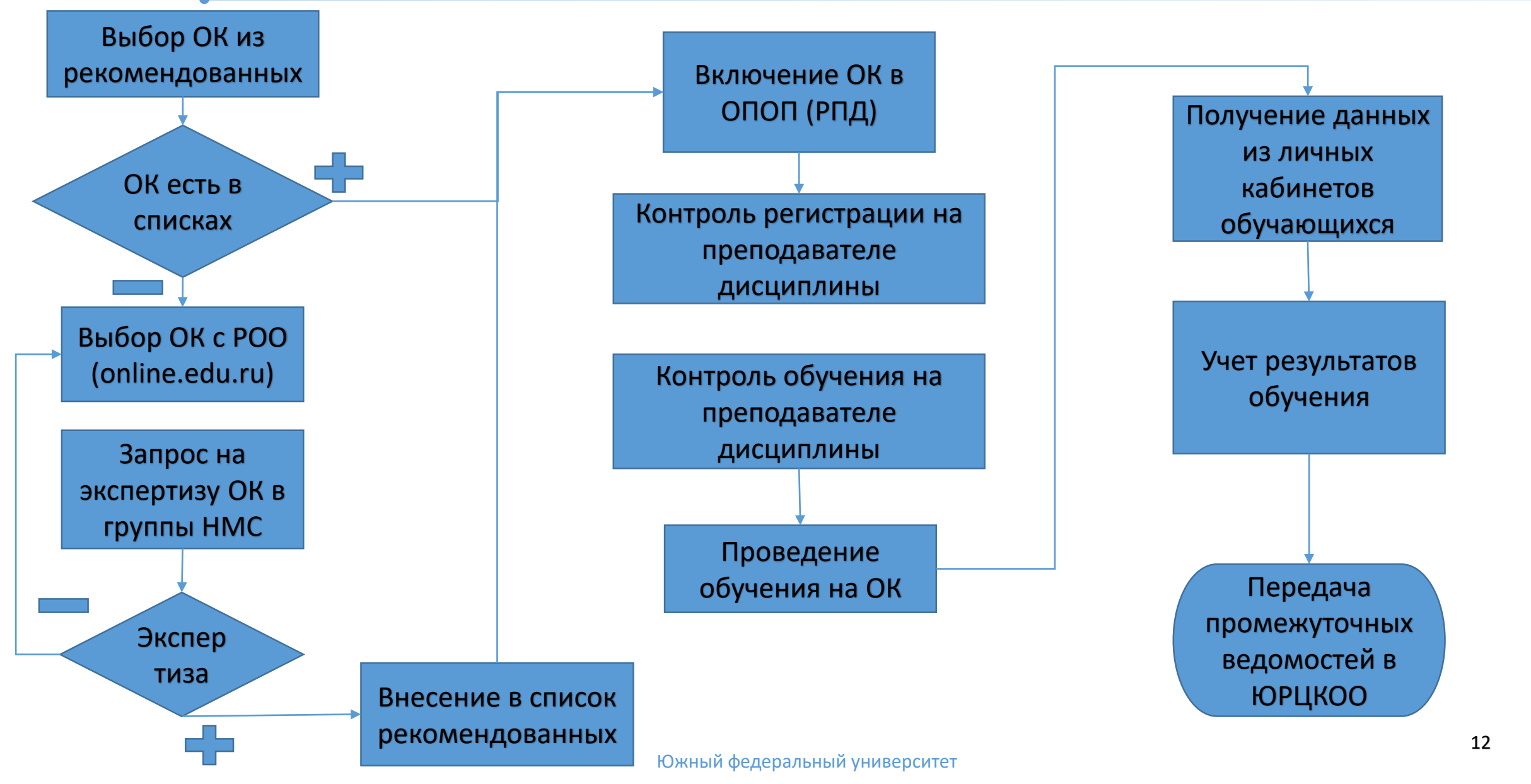

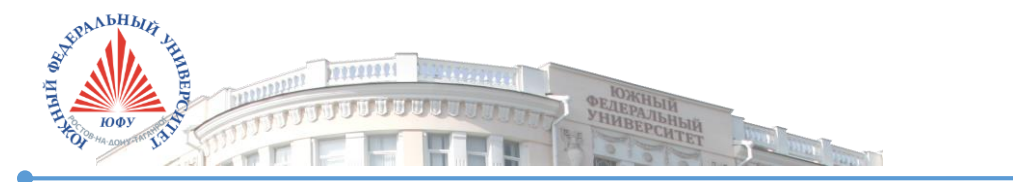

### Алгоритм включения ОК в ОПОП. Разработанный самостоятельно курс

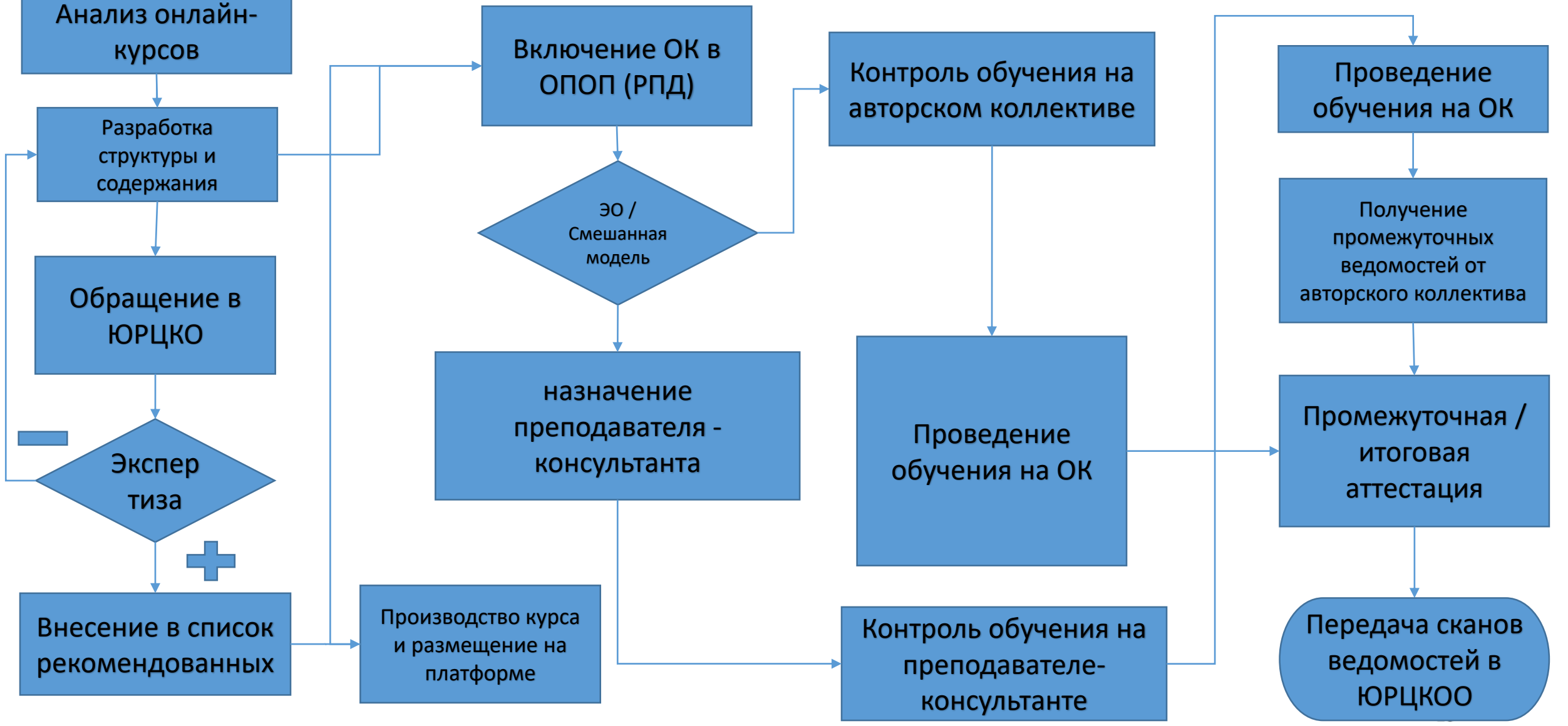

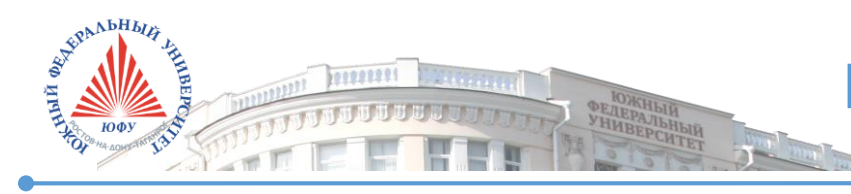

## Пример РПД с включенным онлайн-курсом

МИНИСТЕРСТВО ОБРАЗОВАНИЯ И НАУКИ РОССИЙСКОЙ ФЕДЕРАЦИИ Федеральное государственное автономное образовательное учреждение высшего образования «Уральский федеральный университет имени первого Президента России Б.Н. Ельцина»

> **УТВЕРЖДАЮ** Проректор по учебной работе

С.Т. Князев 2017 г.

#### РАБОЧАЯ ПРОГРАММА ДИСЦИПЛИНЫ ОСНОВЫ МЕТРОЛОГИИ, СТАНДАРТИЗАЦИЯ И ОЦЕНКА СООТВЕТСТВИЯ

Уровень подготовки образовательной программы: высшее образование - бакалавриат

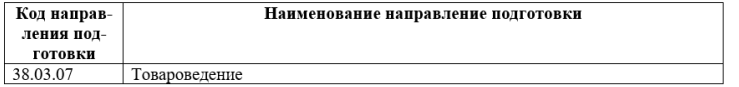

#### **1. ПРИМЕНЯЕМЫЕ ТЕХНОЛОГИИ ОБУЧЕНИЯ**

Дисциплина ( https://openedu.ru/course/urfu/METR/ ) реализуется в формате mooc на Национальной платформе «Открытое образование» (НПОО) [\(https://openedu.ru](https://openedu.ru/))

#### **1. ПРОЦЕДУРЫ КОНТРОЛЯ И ОЦЕНИВАНИЯ РЕЗУЛЬТАТОВ ОБУЧЕНИЯ**

Для успешного освоения курса необходимо выполнение следующих внутренних условий:

- Блок заданий "Учебное задание" должен быть выполнен минимум на 40%
- "Итоговый тест" (экзамен) должен быть выполнен минимум на 40%

Все внутренние условия указаны внутри онлайн-курса и при наборе проходного балла у студента появляется запись "Зачтено" в таблице напротив данного блока.

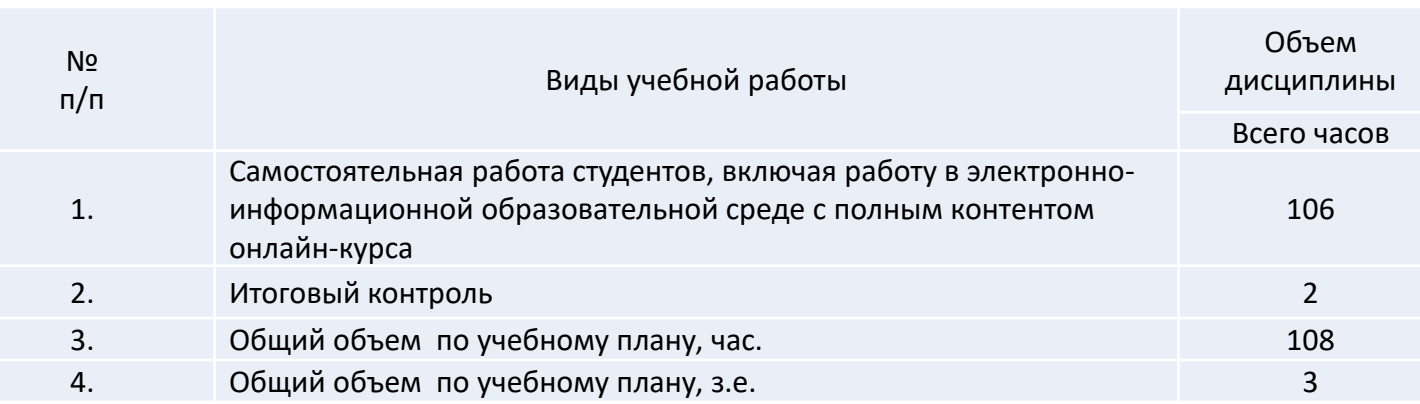

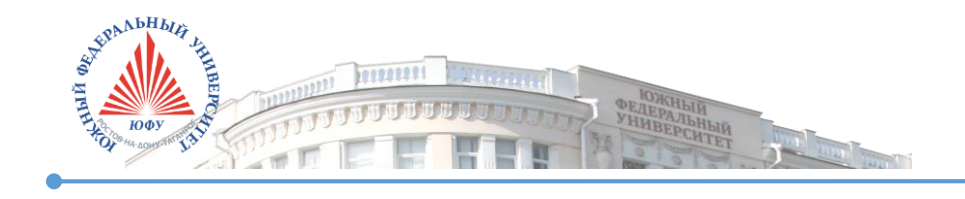

- Модульная структура: в среднем, 4-6 модулей
- Видео и/или скринкаст до 10 минут на каждое видео, количество видеороликов не ограничено
- Текст: тезисы, определения, главы из учебника
- Презентации
- Промежуточное и итоговое тестирование

### Подтверждение включения ОК в ОПОП

подготовленной руководителем ОП, предложившим курс.

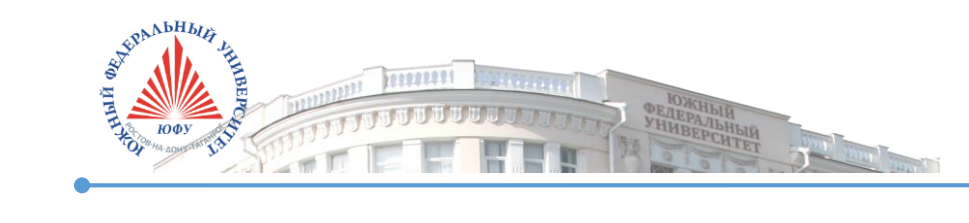

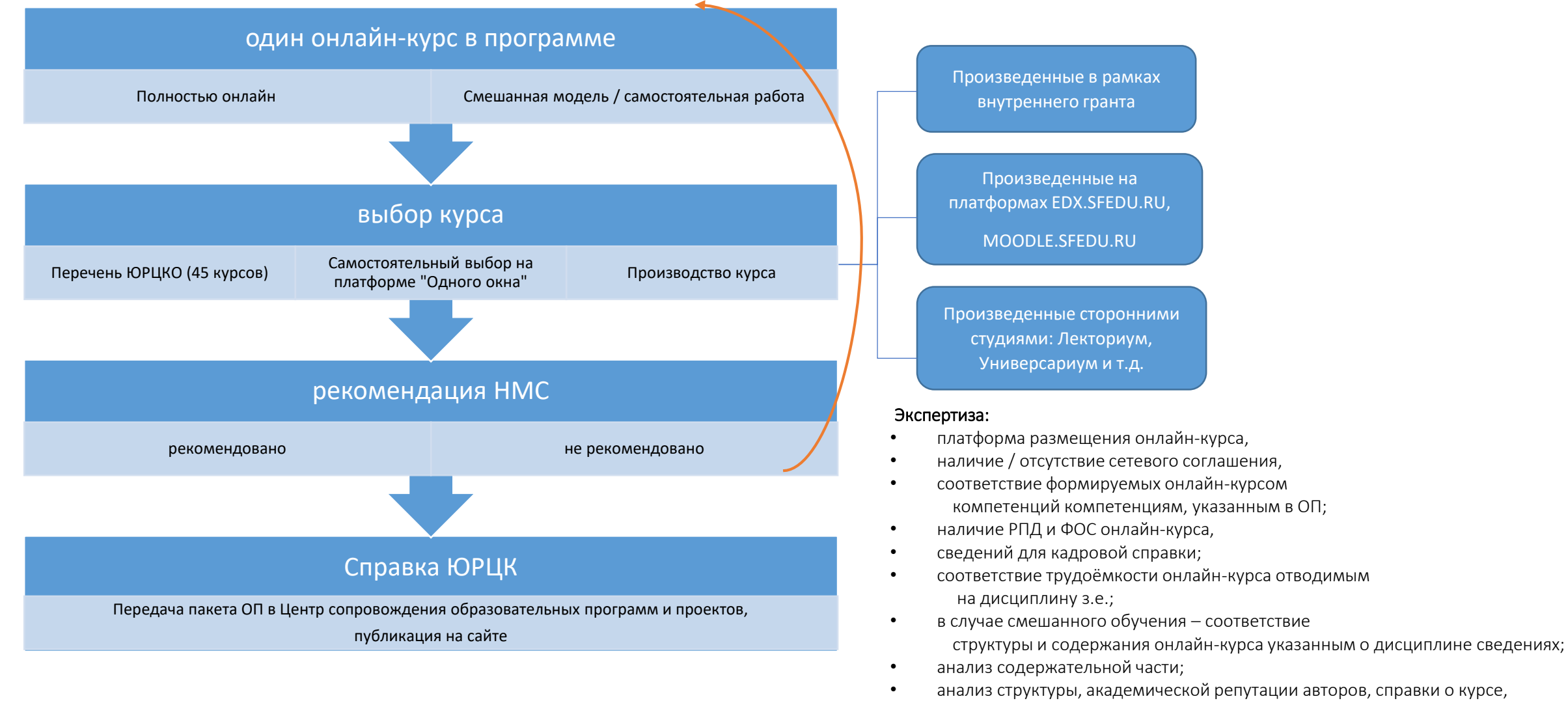

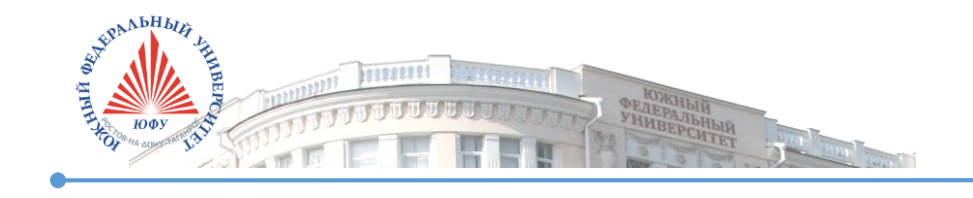

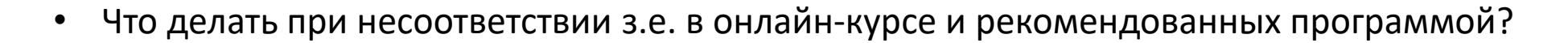

- Необходима ли оплата прокторинга?
- А если не совпадает время старта онлайн-курса и семестра?
- Существует ли возможность промежуточного контроля знаний? Как проходит процедура контроля?
- Как будет рассчитана нагрузка преподавателя в случае полного или смешанного применения онлайн-курса?
- Необходимо ли специальное оборудование для реализации онлайн-курса?
- Что делать, если студент хочет проходить онлайн-курс в аудитории?

F.A.Q.

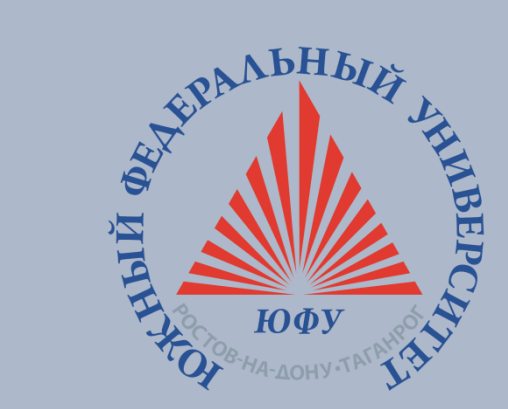

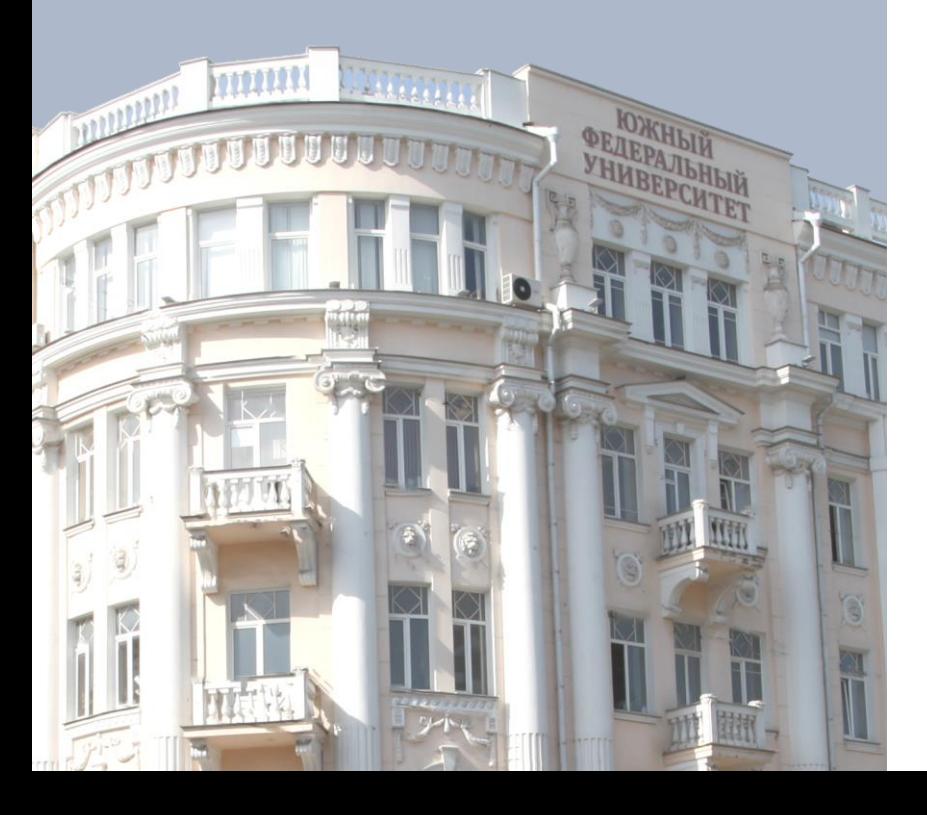

# Спасибо за внимание!

**Борис Львович Крукиер +7 863 218 4000 # 11118 +7 903 470 0315 [bk@sfedu.ru](mailto:bk@sfedu.ru) Андрей Сергеевич Рослый +7 863 218 4000 # 10010 +7 918 535 0599 [asrosly@sfedu.ru](mailto:asrosly@sfedu.ru)**

> **Южный федеральный университет, Ростов-на-Дону, 2019 sfedu.ru**